# **EUROPEAN COMPUTER DRIVING LICENCE SYLLABUS VERSIONE 5.0**

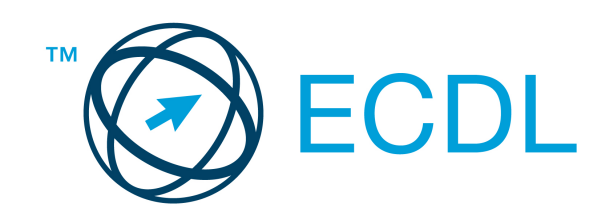

**The European Computer Driving Licence Foundation Ltd.**  Third Floor, Portview House Thorncastle Street Dublin 4 Ireland

Tel: + 353 1 630 6000 Fax: + 353 1 630 6001

E-mail: info@ecdl.org URL: www.ecdl.org

La versione ufficiale in lingua inglese del Syllabus ECDL Versione 5.0 è quella pubblicata sul sito web della Fondazione ECDL che si trova all'indirizzo **www.ecdl.org**. La presente versione italiana è stata tradotta a cura di AICA e rilasciata nel mese di ottobre 2008.

# **Nota del traduttore**

Tanto la natura "definitoria" del testo, quanto la sua forma schematica costituiscono ostacoli di fronte ai quali è necessario trovare qualche compromesso; pur cercando di rendere al meglio in lingua italiana i concetti espressi nell'originale inglese, in alcuni casi sono evidenti i limiti derivanti dall'uso di un solo vocabolo per tradurre una parola inglese. Tale limite è particolarmente riduttivo per i verbi che dovrebbero identificare con maggiore esattezza i requisiti di conoscenza o competenza: moltissime voci contengono verbi come *understand, know,* know about, che sono stati solitamente tradotti con "comprendere", "conoscere", "sapere", ma che potrebbero valere anche per "capire", "intendere", "definire", "riconoscere", "essere a conoscenza"...

Per alcuni vocaboli tecnici è inoltre invalso nella lingua l'uso del termine inglese (es. hardware, software), e in molti casi – pur cercando di non assecondare oltre misura questa tendenza – si è ritenuto più efficace attenersi al vocabolo originale o riportarlo tra parentesi per maggior chiarezza.

Si invitano i lettori che abbiano particolari esigenze di analisi approfondita dei contenuti a fare riferimento anche alla versione inglese di cui si è detto sopra.

# **Limitazione di responsabilità**

Benché la Fondazione ECDL abbia messo ogni cura nella preparazione di questa pubblicazione, la Fondazione ECDL non fornisce alcuna garanzia come editore riguardo la completezza delle informazioni contenute, né potrà essere considerata responsabile per eventuali errori, omissioni, inaccuratezze, perdite o danni eventualmente arrecati a causa di tali informazioni, ovvero istruzioni ovvero consigli contenuti nella pubblicazione. Le informazioni contenute in questa pubblicazione non possono essere riprodotte né nella loro interezza né parzialmente senza il permesso e il riconoscimento ufficiale da parte della Fondazione ECDL. La Fondazione ECDL può effettuare modifiche a propria discrezione e in qualsiasi momento senza darne notifica.

# **Copyright © 2007 The ECDL Foundation Ltd.**

Tutti i diritti riservati. Questa pubblicazione non può essere riprodotta in alcuna forma se non dietro consenso della Fondazione ECDL<sup>1</sup>. Le richieste di riproduzione di questo materiale devono essere inviate all'editore.

<sup>1</sup> Tutti i riferimenti alla Fondazione ECDL riguardano la European Computer Driving Licence Foundation Ltd.

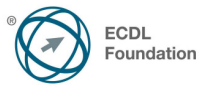

#### **Modulo 7 – Navigazione web e comunicazione**

Il seguente Syllabus è relativo al Modulo 7, Navigazione web e comunicazione, e fornisce i fondamenti per il test di tipo teorico e pratico relativo a questo modulo.

#### **Scopi del modulo**

#### **Modulo 7 Navigazione web e comunicazione,** è diviso in due sezioni.

La prima sezione, Navigazione web, richiede che il candidato dimostri di possedere conoscenze relative a Internet e sappia utilizzare un browser web.

Il candidato dovrà essere in grado di:

- Comprendere cosa è Internet e quali sono i principali termini ad essa associati. Essere consapevole di alcune considerazioni di sicurezza durante l'utilizzo di Internet.
- Eseguire comuni operazioni di navigazione sul web, incluse eventuali modifiche alle impostazioni del browser.
- Completare e inviare schede basate su pagine web e ricerche di informazioni.
- Salvare pagine web e scaricare file dalla rete. Copiare il contenuto di pagine web in un documento.

 La seconda sezione, Comunicazione, richiede che il candidato comprenda alcuni dei concetti legati alla posta elettronica (e-mail), conosca altre opzioni di comunicazione e apprezzi alcune considerazioni legate alla sicurezza nell'uso della posta elettronica. Il candidato dovrà essere in grado di:

- Comprendere cosa è la posta elettronica e conoscere alcuni vantaggi e svantaggi derivanti dal suo utilizzo. Essere a conoscenza di altre possibilità di comunicazione.
- Essere consapevole della netiquette e delle considerazioni di sicurezza da tenere presenti quando si utilizza la posta elettronica.
- Creare, effettuare un controllo ortografico e inviare dei messaggi di posta elettronica. Rispondere e inoltrare messaggi, gestire file allegati e stampare un messaggio di posta elettronica.
- Conoscere i metodi che consentono di migliorare la produttività utilizzando dei programmi di posta elettronica. Organizzare e gestire i messaggi di posta elettronica.

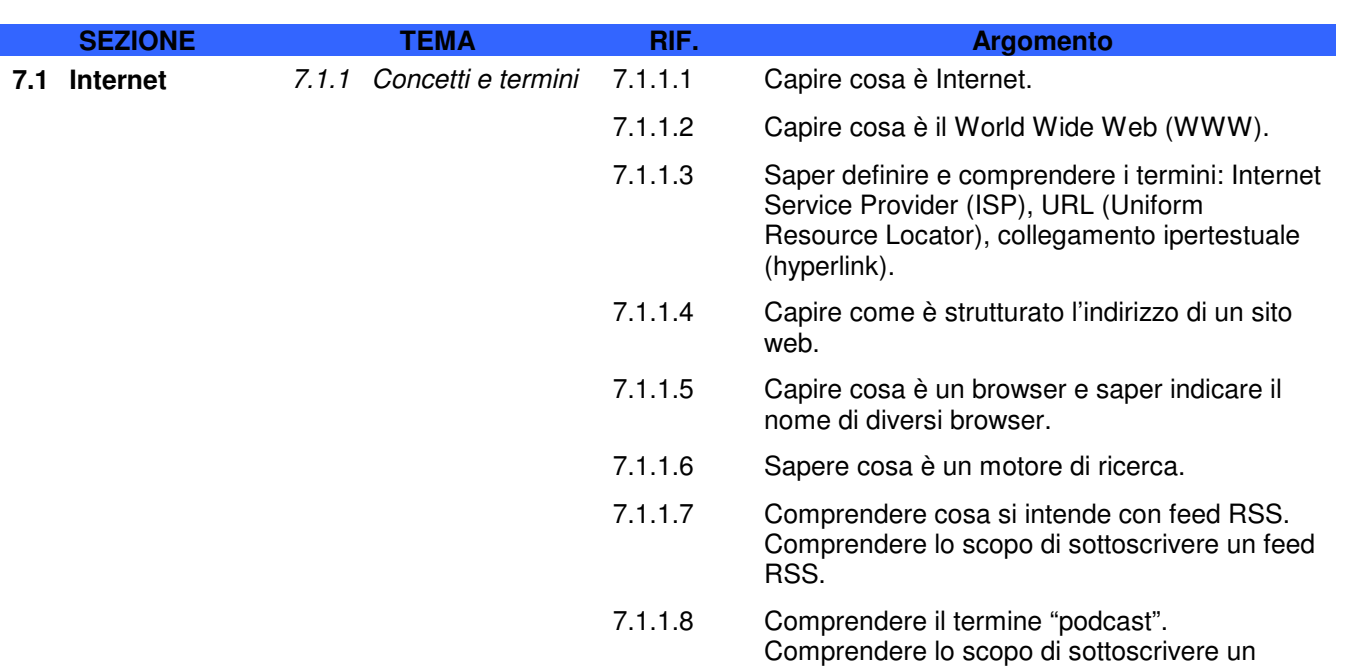

**Sezione 1 Navigazione web** 

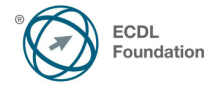

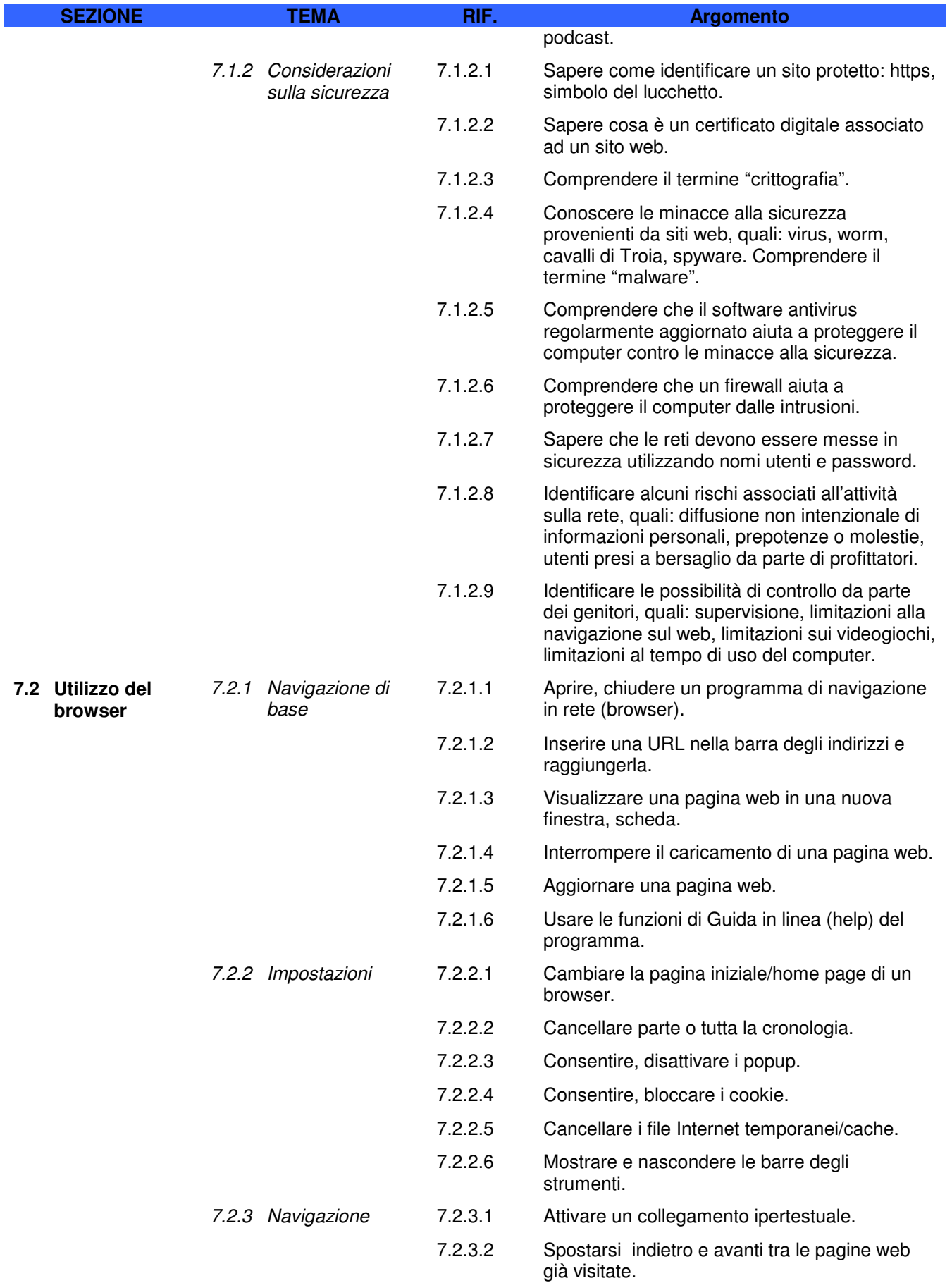

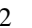

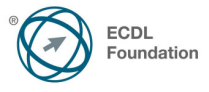

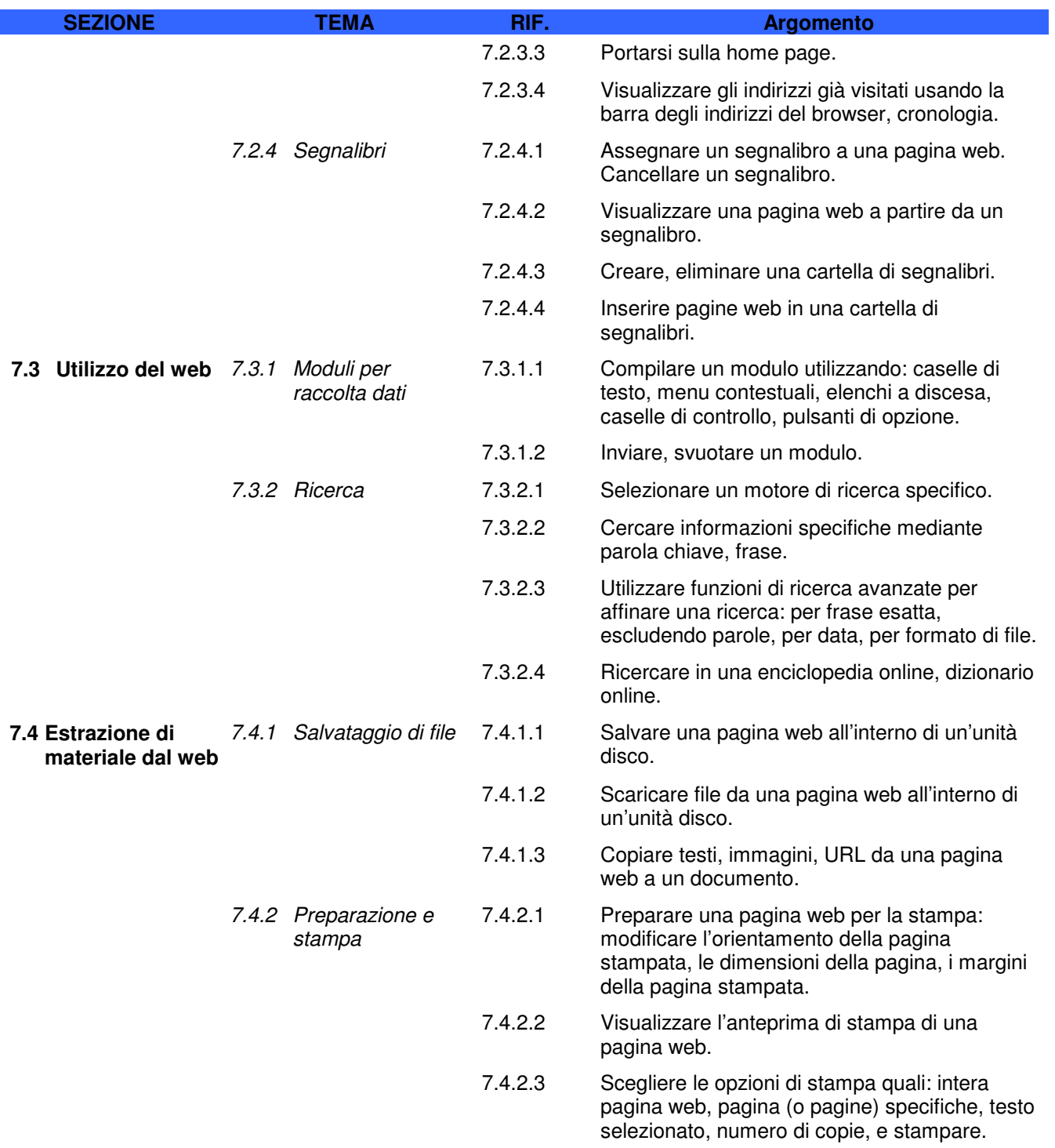

# **Sezione 2 Comunicazione**

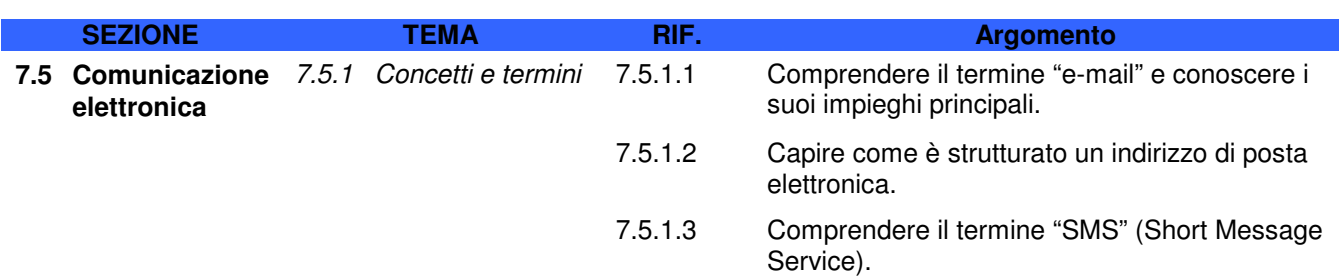

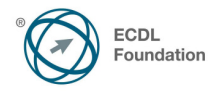

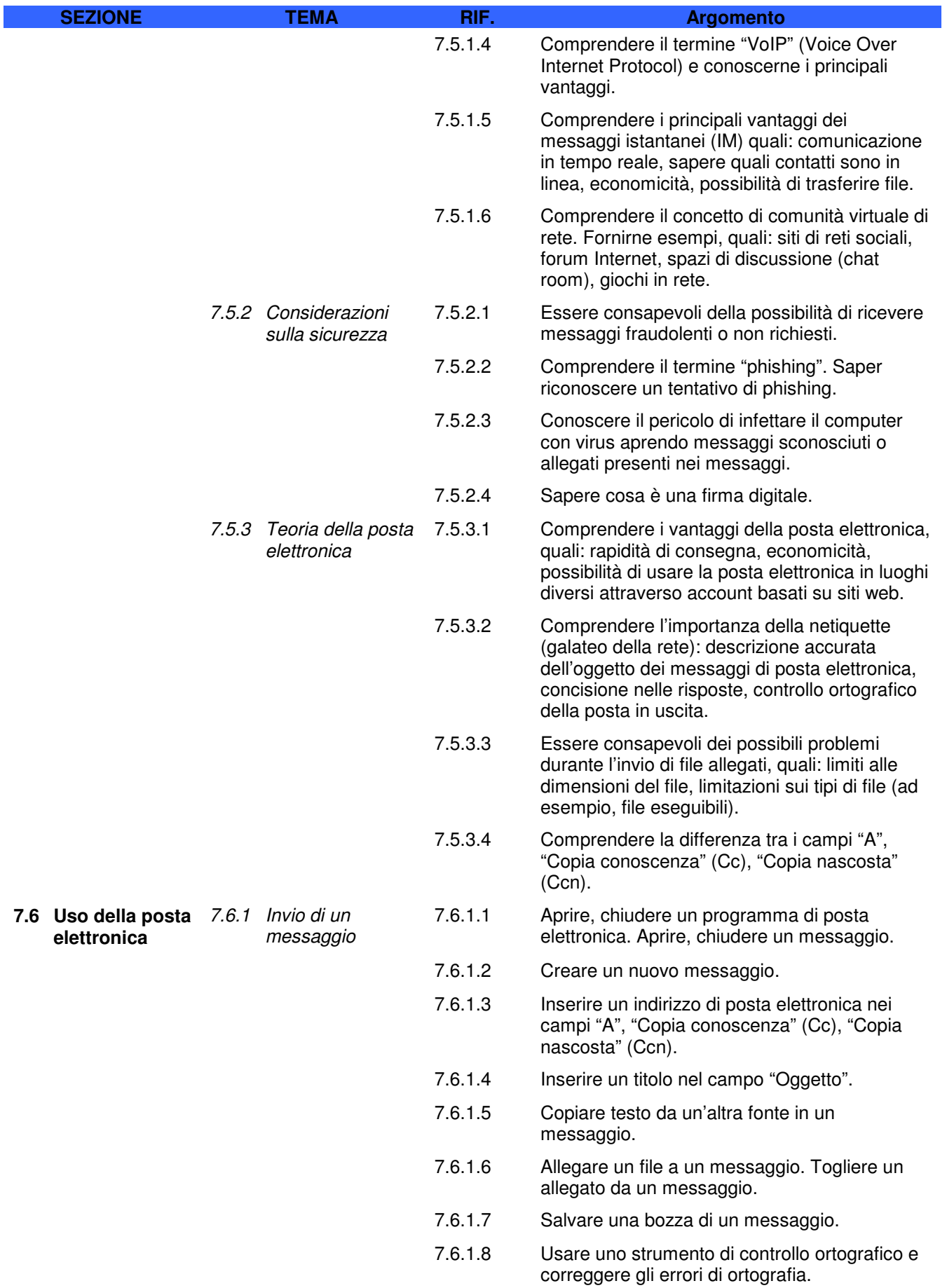

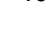

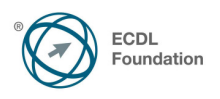

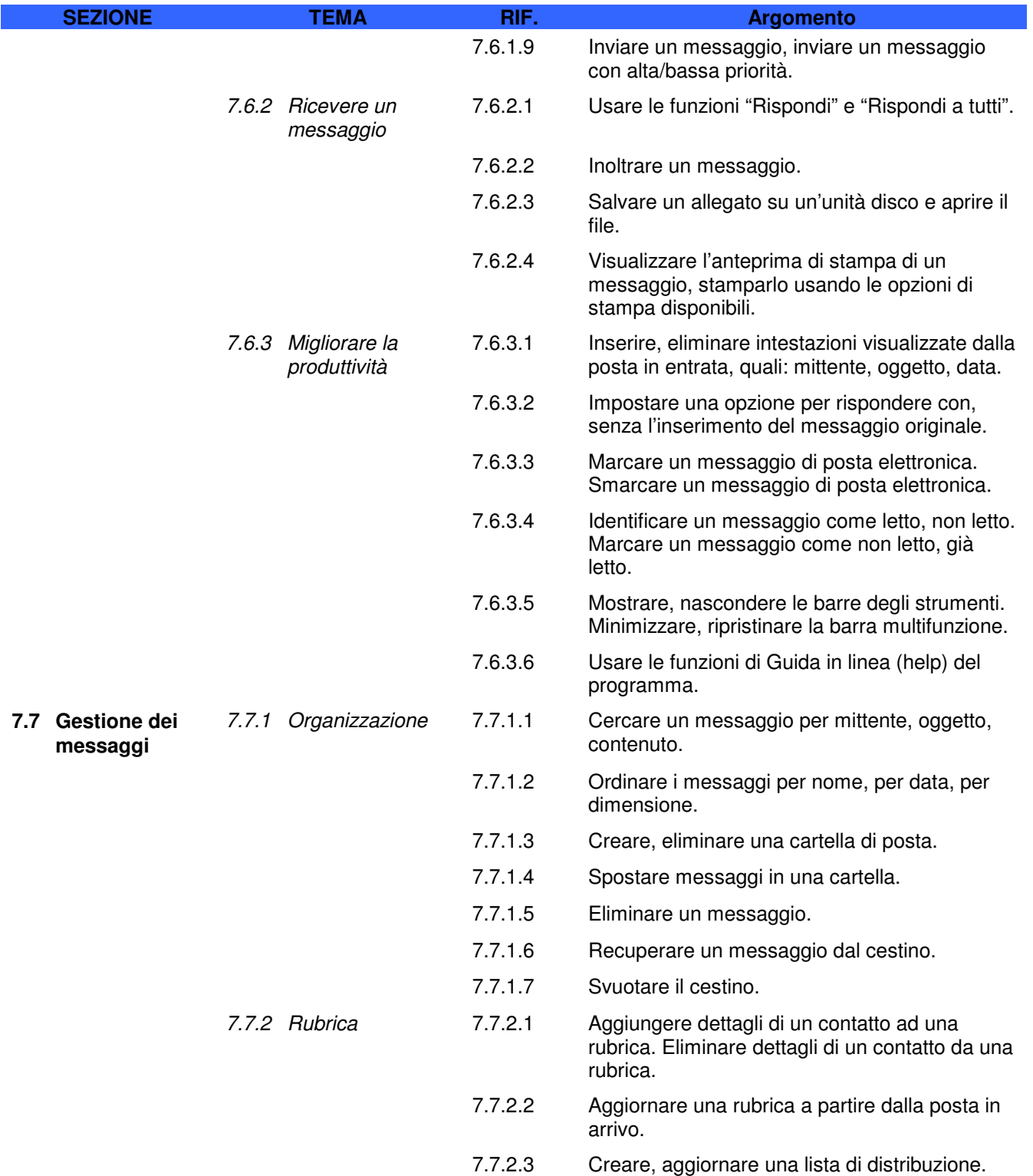